ЗАДАНИЕ №1. «ПОСТРОЕНИЕ ИНТЕРВАЛЬНОГО ВАРИАЦИОННОГО РЯДА»

 Для получения исходных данных необходимо загрузить PDF-файл «Индивидуальные задания №1» в разделе «**Литература для изучения дисциплины**». По последним двум цифрам своей зачётной книжки найти свой вариант и использовать его в качестве исходных данных для выполнения этого задания. Например, номер зачётной книжки студента 358047. В этом случае номер варианта для решения самостоятельной работы - 47:

 $D_{\text{average}}$   $\sqrt{47}$ 

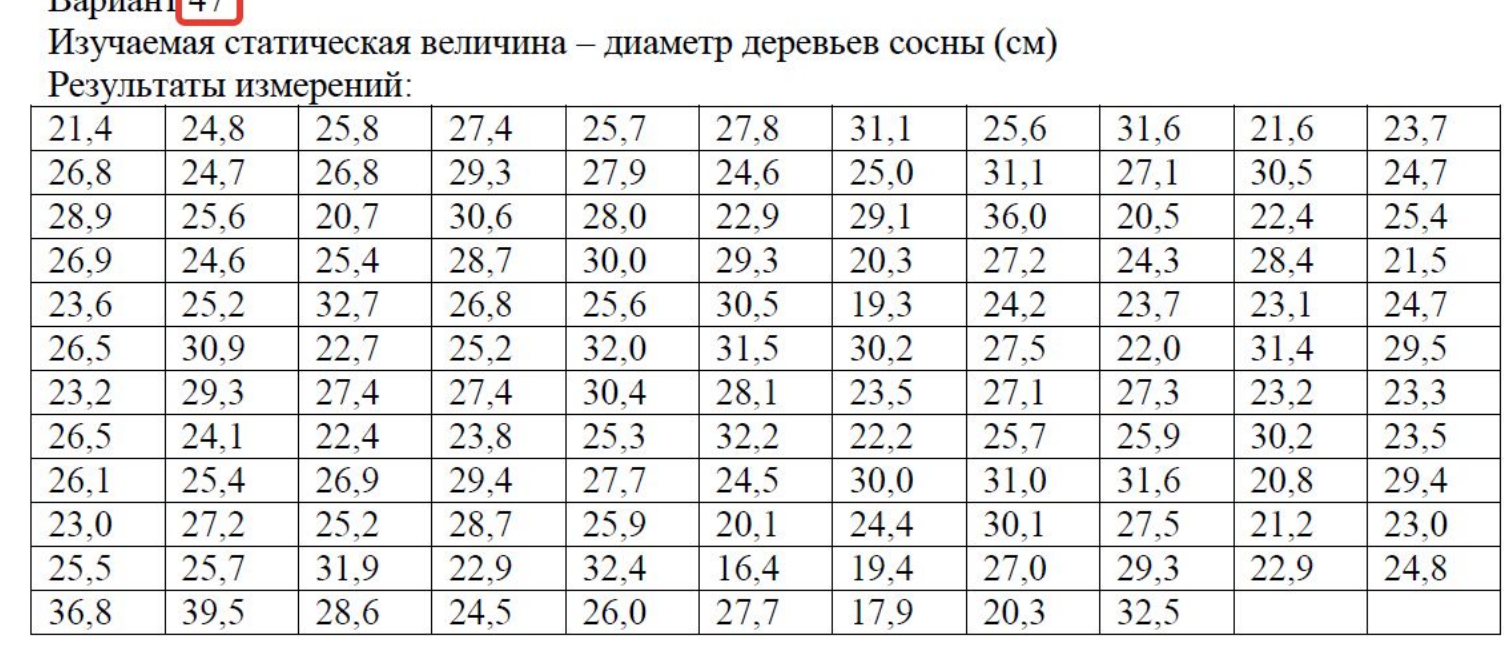

 Построение интервального вариационного ряда начинают с определения минимального (Vmin) и максимального (Vmax) значения из таблицы исходных данных:

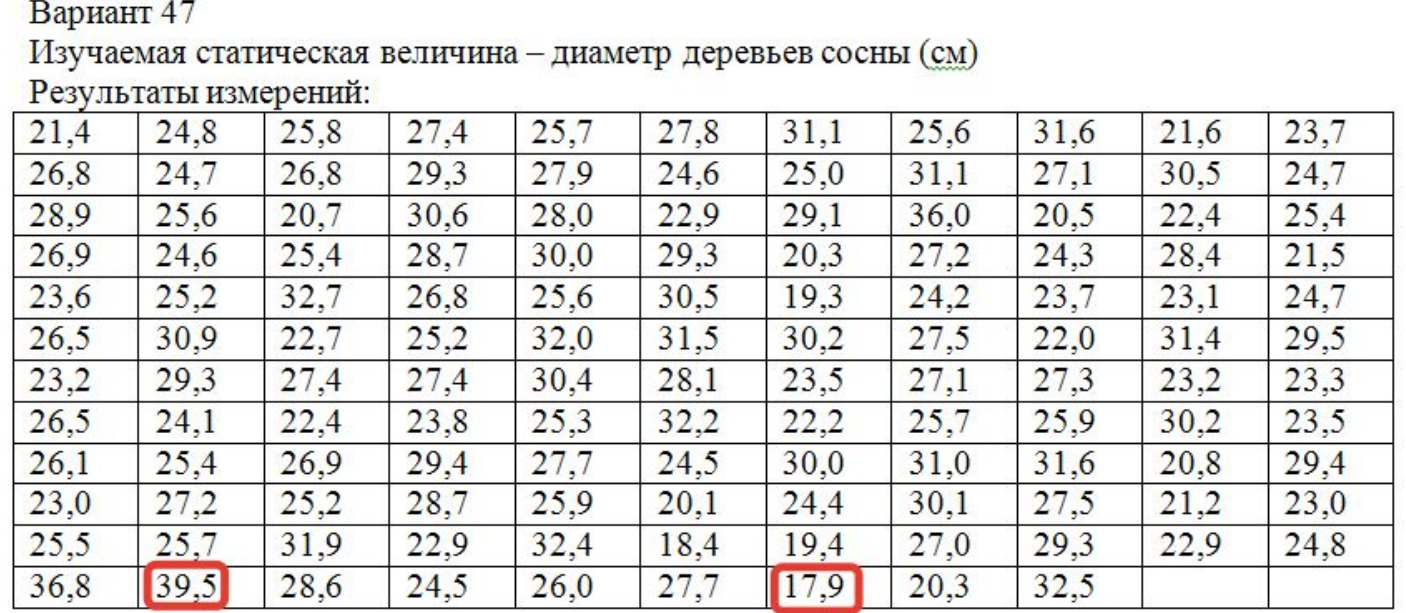

Для данного примера: Vmin = 17,9 см Vmax = 39,5 см

Определяем параметры вариационного ряда:  $\bullet$ 

Количество измерений: N = 130

Размер ряда: Vmax - Vmin = 39,5 - 17,9 = 21,6 см

Количество классов (К.К.) принимаем равным 10

Величина интервала: 
$$
\lambda = \frac{Vmax - Vmin}{K.K.} = \frac{21.6}{10} = 2,16
$$
 см ≈ 2 см

Округляем полученный интервал до ближайшего удобного числа 2,16 см ≈ 2 см. В других вариантах величина интервала может иметь другую размерность. Например, полученный интервал 0,067 можно округлить до 0,06 или 0,07, интервал 0,37 до 0,4 и т.д.

Среднее значение начального класса Vmin + 
$$
\frac{\lambda}{2}
$$
 = 17,9 +  $\frac{2}{2}$  = 18,9 cm ≈ 18 cm

Округляем полученный результат до ближайшего удобного числа только в МЕНЬШУЮ СТОРОНУ!

## Рисуем таблицу:

значен

Среднее значение

## начального класса + λ (величина интервала = 2 см) и т.д

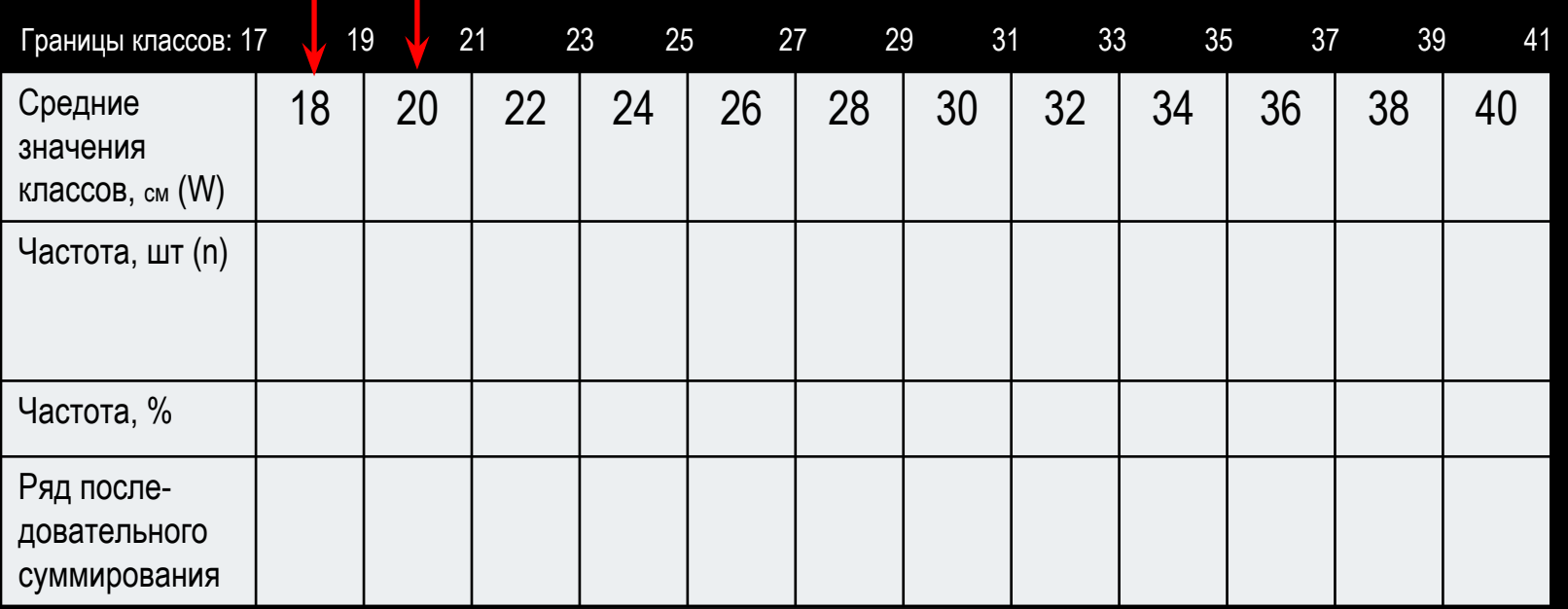

## Подсчитываем количество измерений по классам:

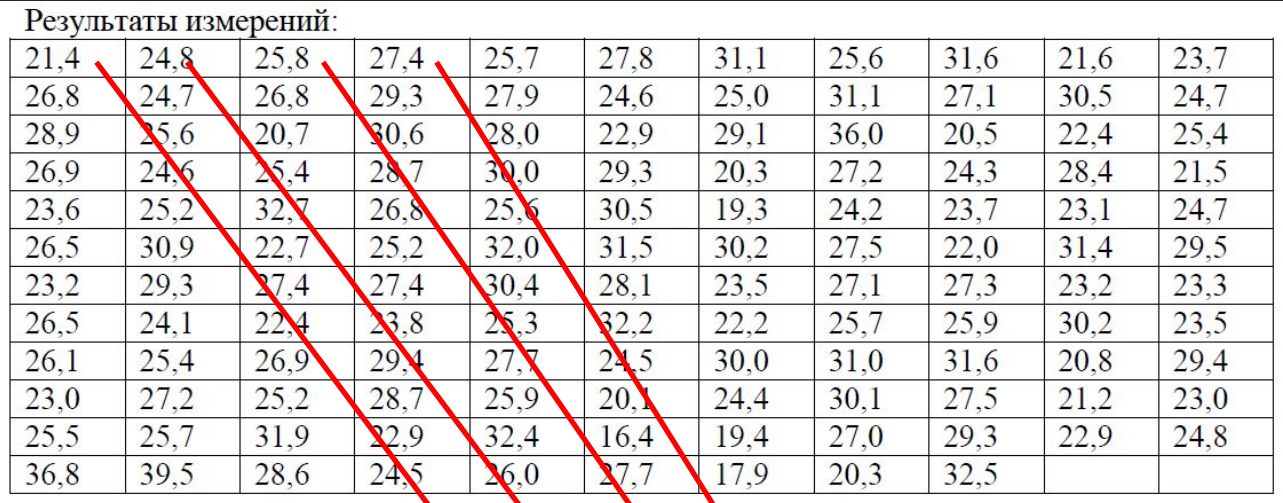

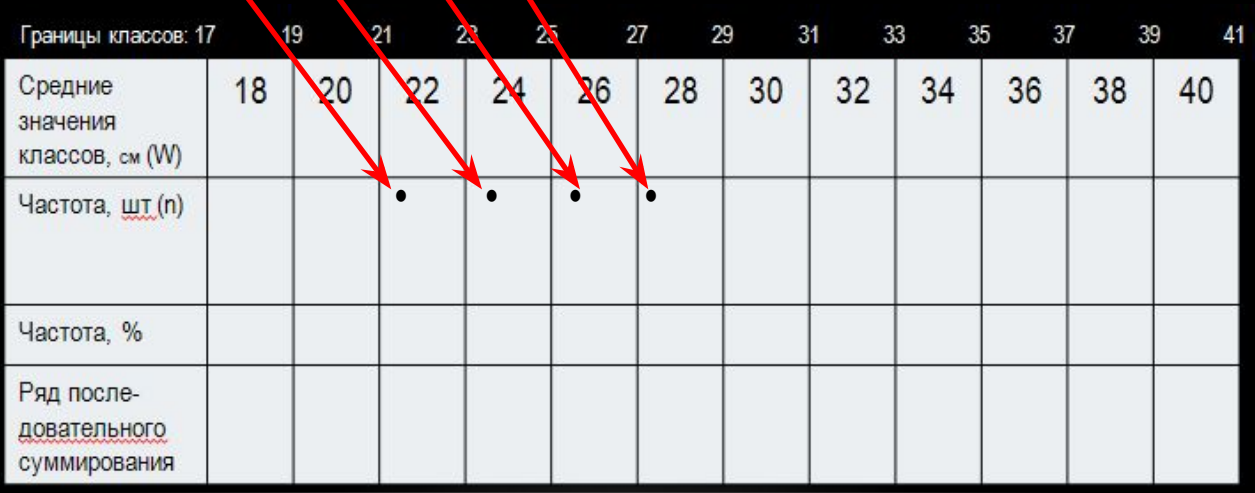

 Для удобства подсчёта измерений по классам рекомендуется использовать точковку методом «конверта». Это стенографическая ускоренная схематическая запись чисел, при которой цифра 10 (десять) имеет вид квадрата с нарисованными диагоналями – закрытого конверта. Широко используется в лесном хозяйстве. Точковать (ставить точки) – значит считать. Считать можно любые предметы, а не только деревья. Точковка, как вид прикладной записи – идеально подходит при работе с большими количеством похожих чисел. Смысл точкования заключается в визуализации процесса фиксации и обработки похожих данных. Очерёдность нанесения точек, диагоналей и сторон не имеет значения.

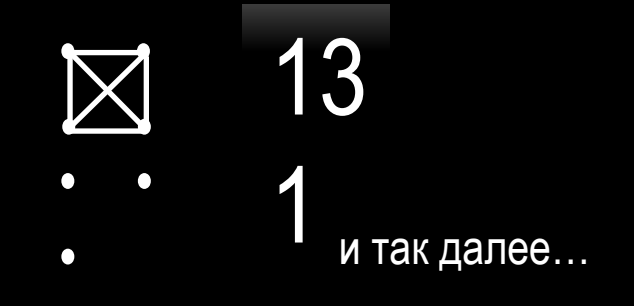

 После подсчёта частот по классам, проверяем, чтобы их сумма была равна общему количеству измерений. Выражаем частоту в процентах от общего числа наблюдений – заполняем строку «Частота, %». Ряд последовательного суммирования частот записываем на границах классов. Результат построения интервального вариационного ряда оформляем в виде таблицы:

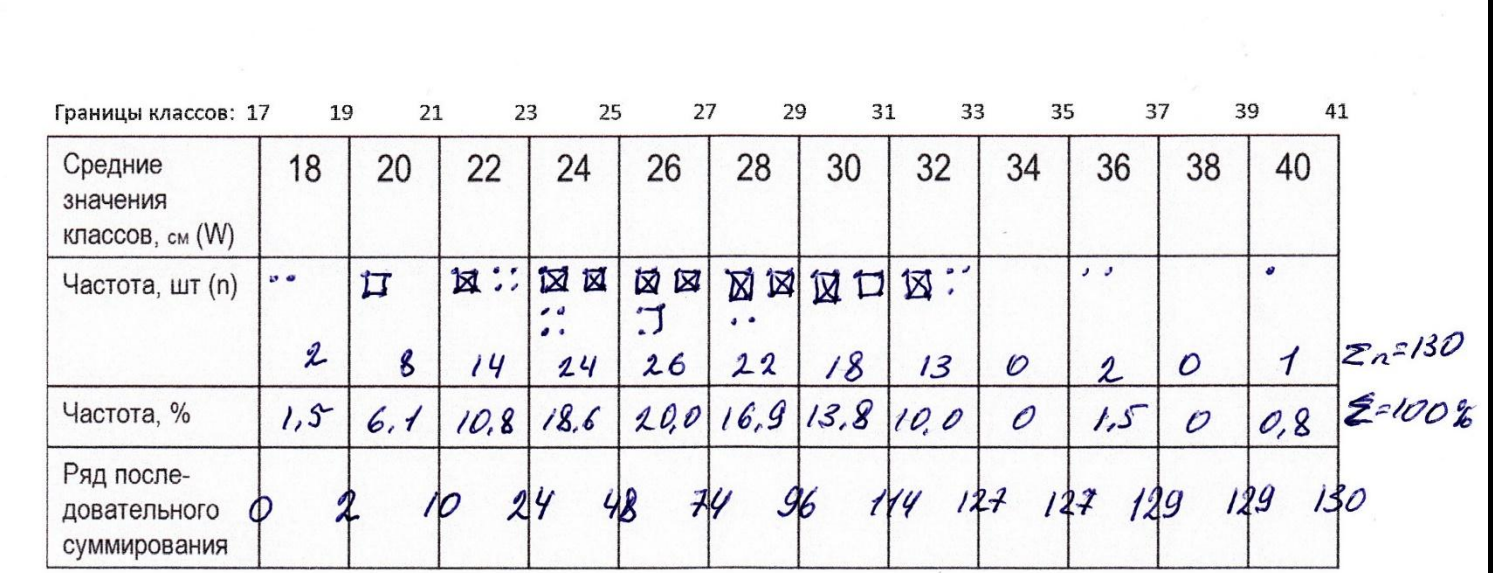

Графическое изображение вариационного ряда:

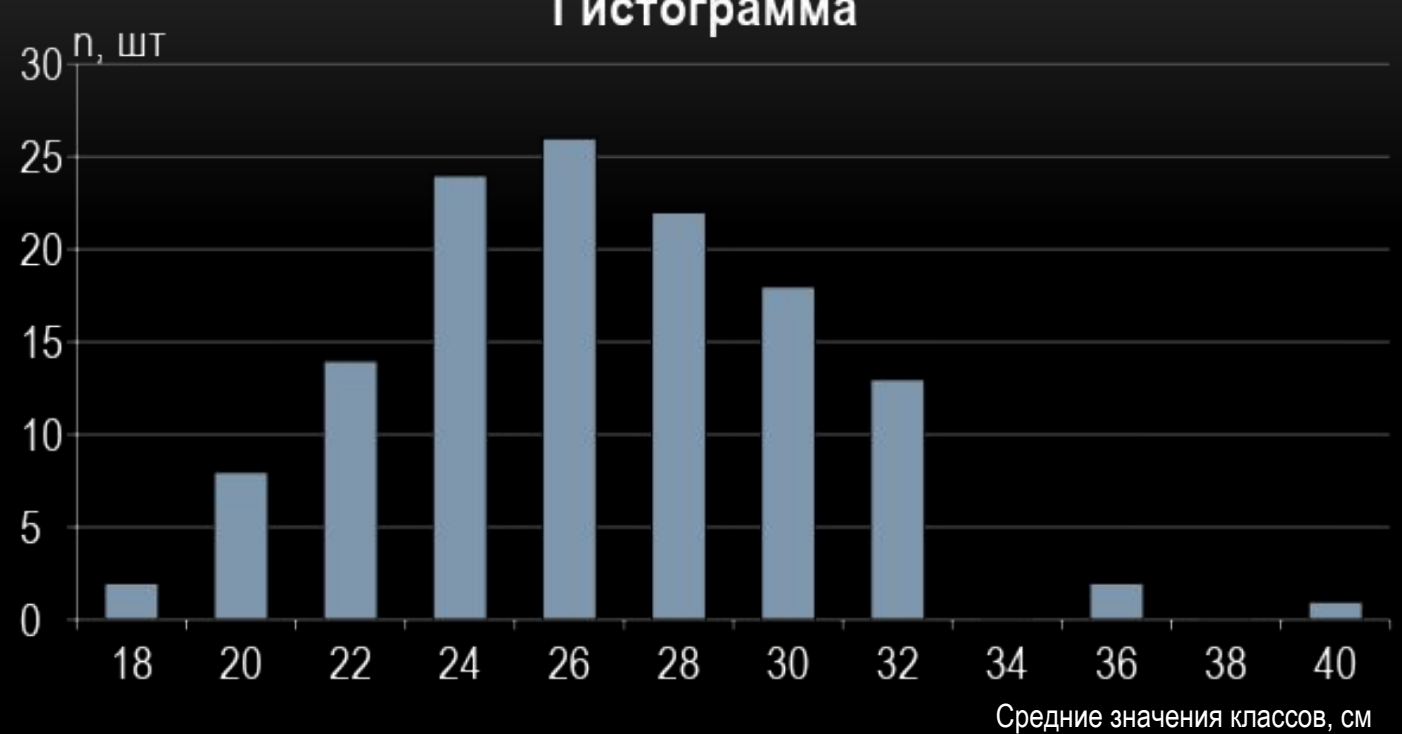

Гистограмма

Построение гистограммы выполняется по средним значения классов (X) и частотам (Y).

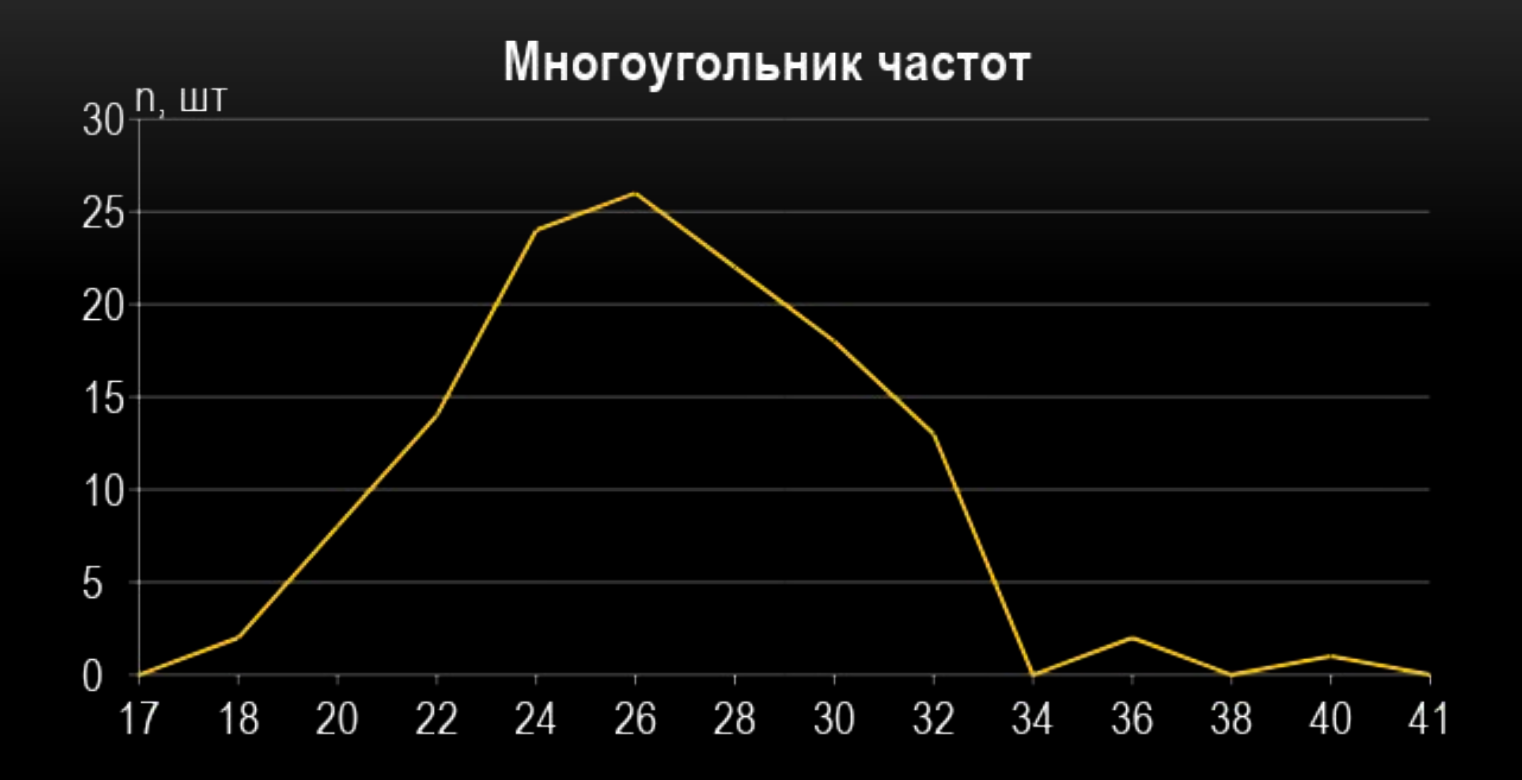

Построение многоугольника частот выполняется по средним значения классов (X) и частотам (Y).

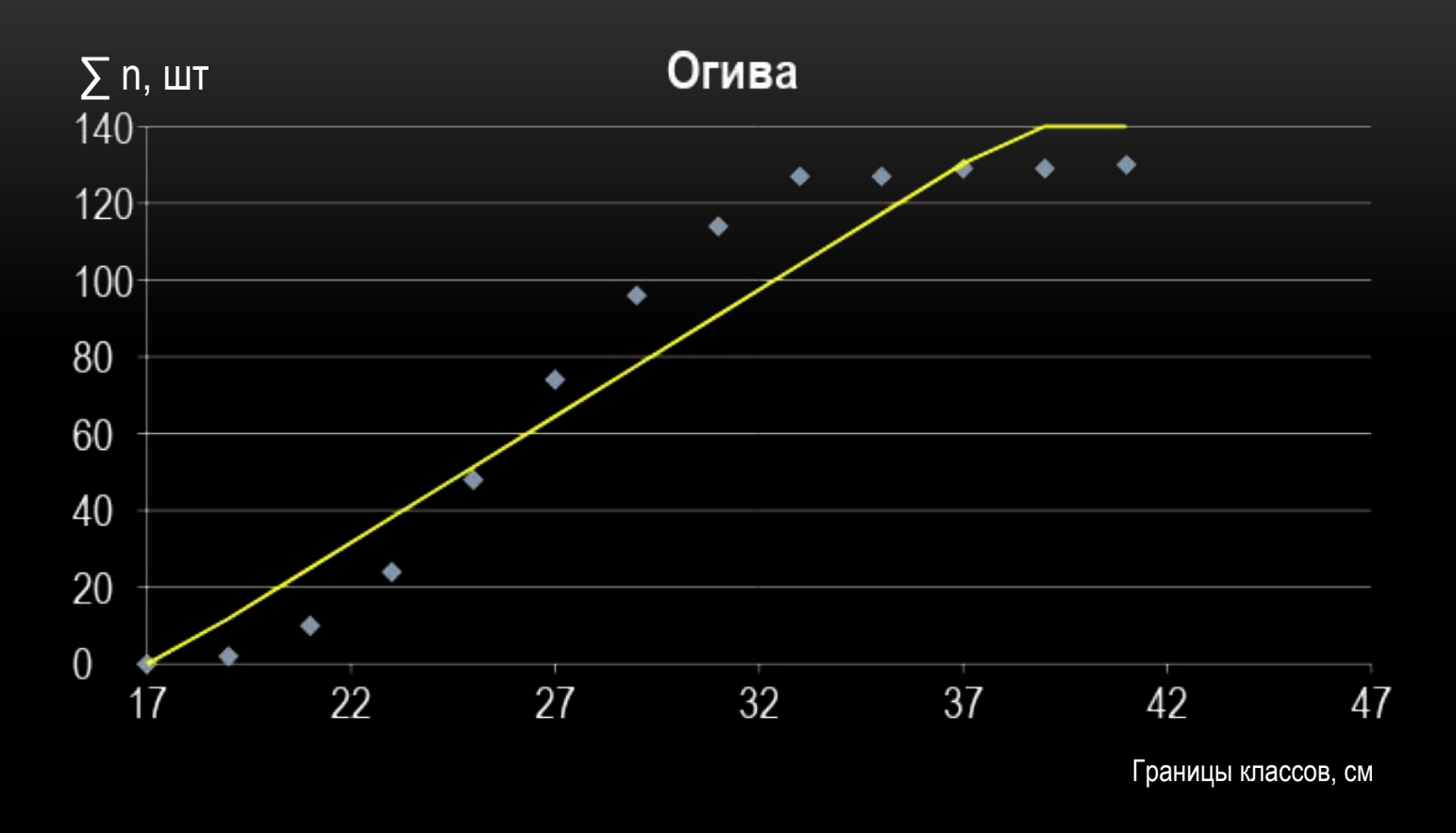

Построение огивы выполняется по границам классов (X) и по ряду последовательного суммирования (Y).

Результат выполнения задания: таблица «Построение вариационного ряда» и графики отправить преподавателю для проверки.